## 【行動上網】 **VoLTE**

## **iOS11.2** 更新提供中華電信的 **31.0** 業者版本。提供 **VoLTE** 功能。

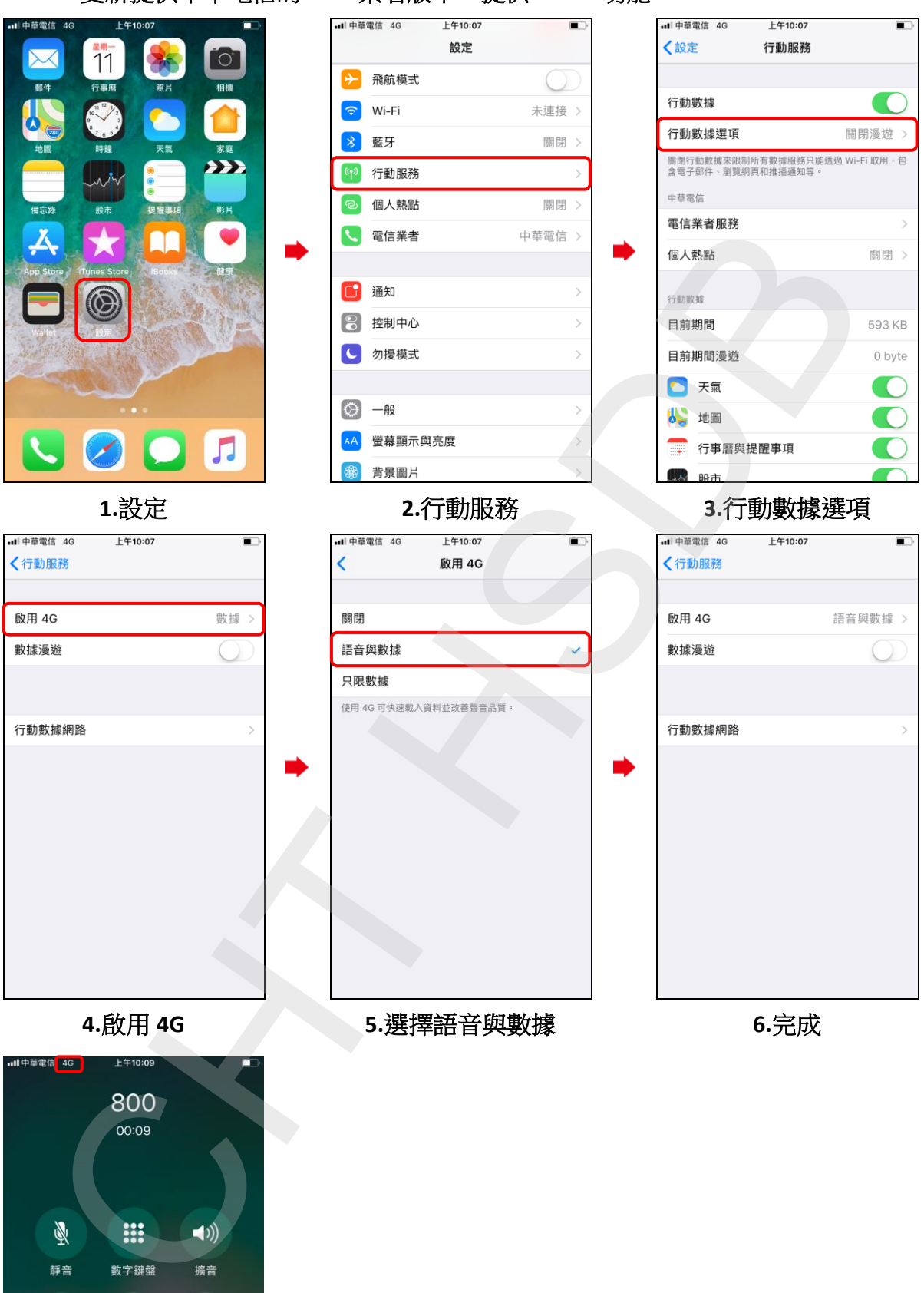

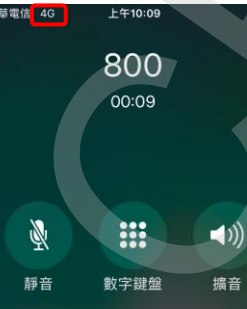

 $\overline{3}$ 

FaceTime

 $\mathbf{H}$ 

聯絡資訊

 $+$ 

新增通話

**VoLTE** 通話

 $\mathsf{I}$